PhotoshopCS3

- 13 ISBN 9787301146705
- 10 ISBN 7301146701

出版时间:2009-1

页数:292

版权说明:本站所提供下载的PDF图书仅提供预览和简介以及在线试读,请支持正版图书。

www.tushu000.com

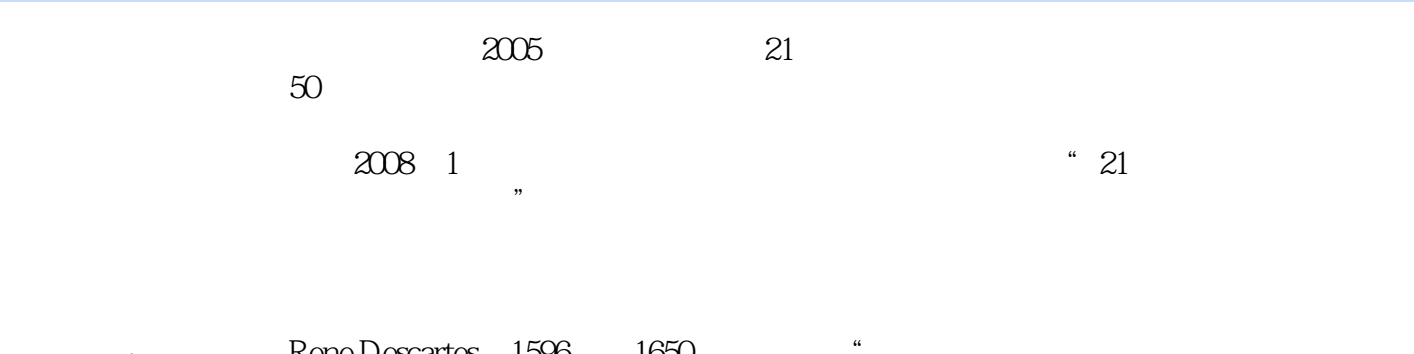

#### Rene Descartes, 1596——1650<br>
consideration of an example we can forma rule From the consideration of an example we can forma rule.  $\quad$  "  $1619$

 $4\quad5$   $\ldots$ 

 $R$  $\mu$ 

 $17$ 

### webshopCS3 and the set of the set of the set of the set of the set of the set of the set of the set of the set of the set of the set of the set of the set of the set of the set of the set of the set of the set of the set o

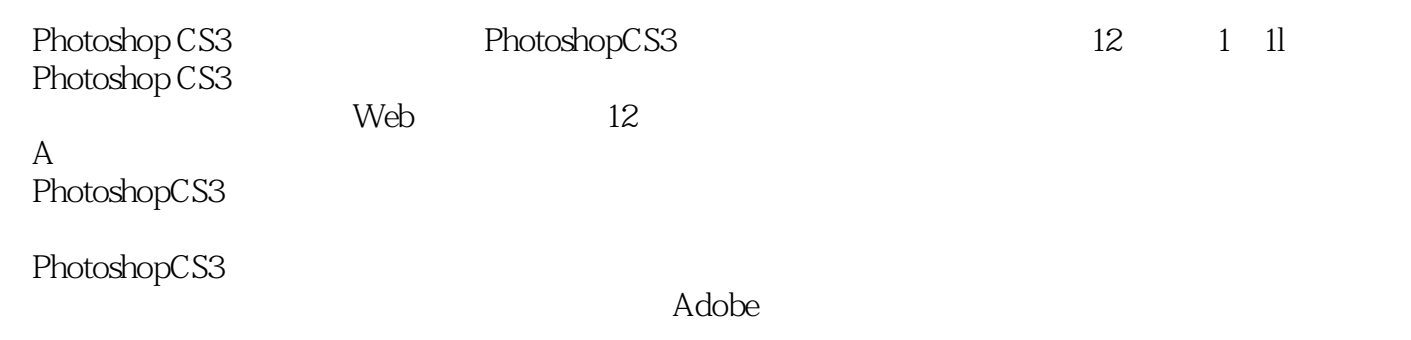

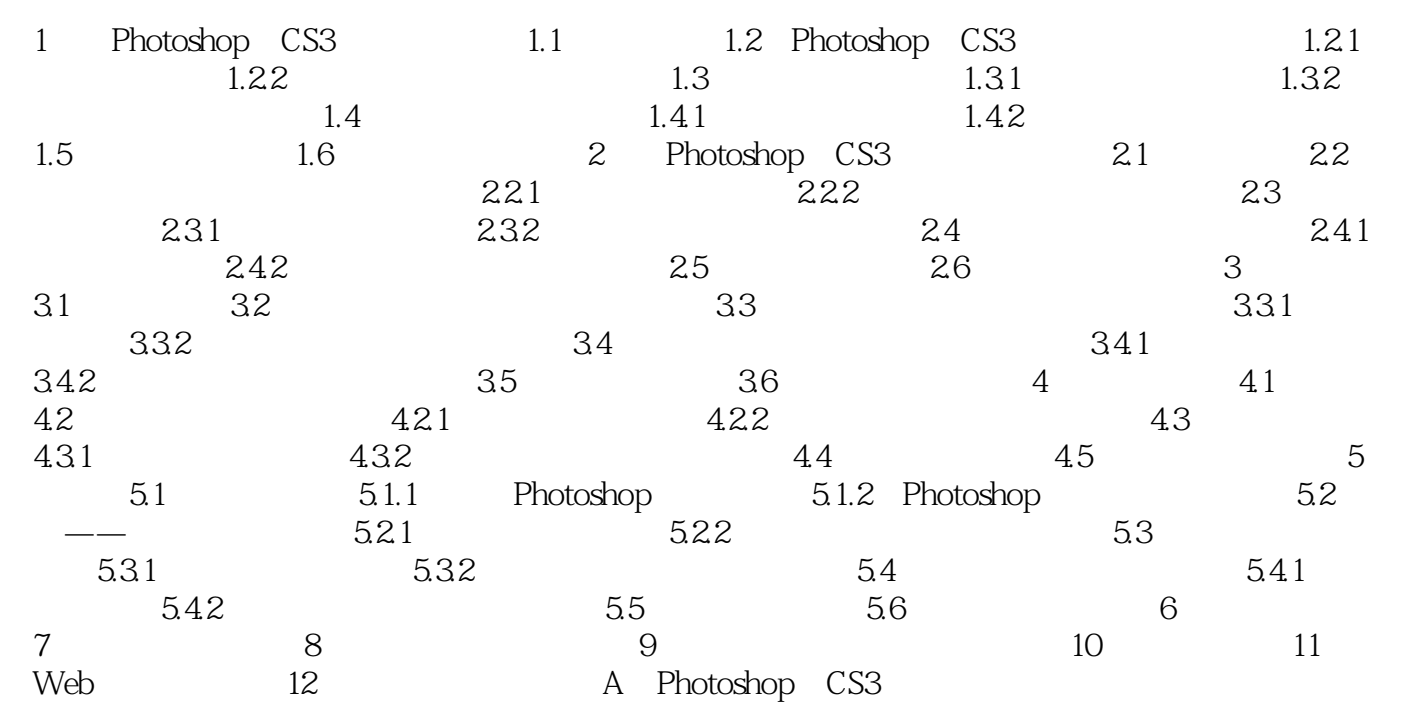

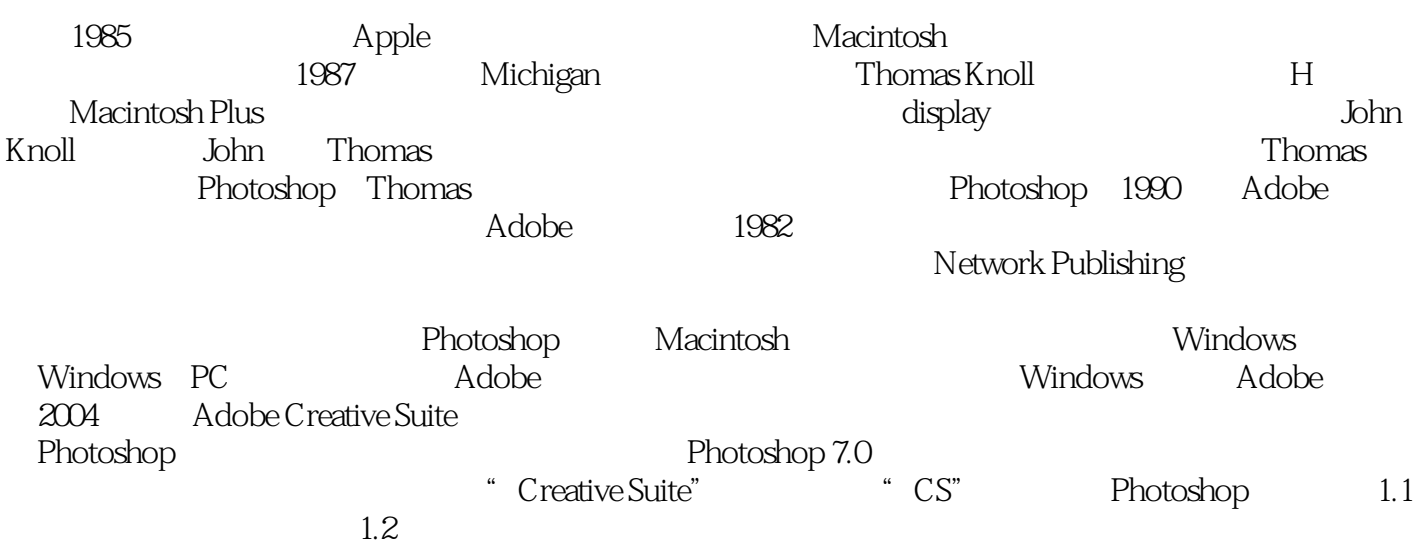

PhotoshopCS3

 $1$ 

本站所提供下载的PDF图书仅提供预览和简介,请支持正版图书。

:www.tushu000.com